# **QSB** Command List

Document Version 1.28 5/5/2021

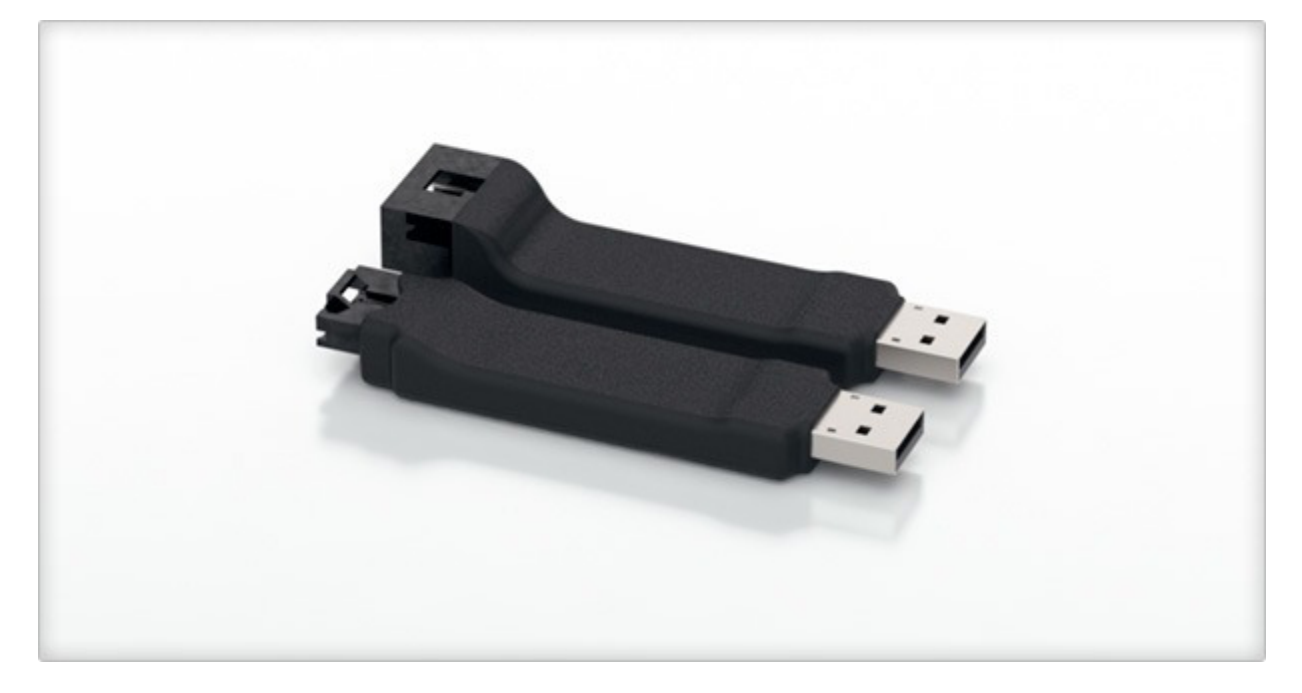

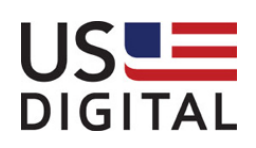

# **Terms and Conditions of License for use of gratuitous software**

Thank you for purchasing US Digital products.

By downloading or using US Digital software, you agree to the terms and conditions below and as further detailed on our website at http://www.usdigital.com/company/termsconditions.shtml. If you do not agree with such terms and conditions, do not use the software. You may promptly return the software and other items that are part of this product in their original package with your sales receipt to your point of purchase for a full refund, or if you have downloaded this software from a US Digital web site, then you must stop using the software and destroy any copies of the software in your possession or control. These terms and conditions which accompany the original or new versions of the software and patches, point releases, maintenance releases, updates, enhancements, or upgrades thereto upon installation or download, are applicable.

Permission to use, copy, modify and distribute this software without fee is hereby granted. US Digital makes no warranty or representations about the suitability of the software for any purpose. It is provided "AS IS" without any express or implied warranty, including the implied warranties of merchantability, fitness for a particular purpose and non-infringement. US Digital shall not be liable for any direct, indirect, special or consequential damages resulting from the loss of use, data or projects, whether in an action of contract or tort, arising out of or in connection with the use or performance of this software. Your use of the software is entirely at your own risk. In connection with the software, you agree to comply with all export laws and restrictions and regulations of the Department of Commerce, the United States Department of Treasury Office of Foreign Assets Control ("OFAC"), or other United States or foreign agency or authority, and you agree not to export, or allow the export or re-export of the software in violation of any such restrictions, laws or regulations.

Downloading or using US Digital software is implicit acceptance of these terms and conditions and as further detailed at http://www.usdigital.com/company/termsconditions.shtml.

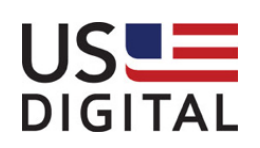

# **Changelog**

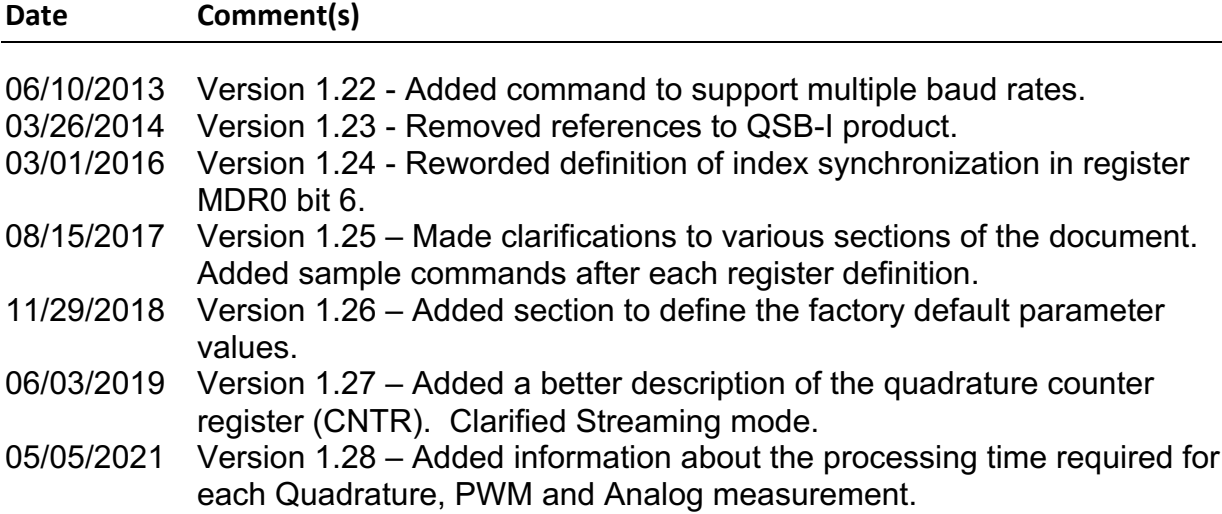

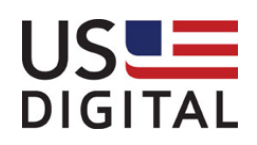

#### **Product Features:**

The QSB is an inexpensive device that provides a PC interface (via USB) to many types of US Digital encoder products. In addition, some variations of the QSB provide step and direction control signal outputs to a stepper motor driver, such as the US Digital MD3 and provide 4-bits of digital I/O and an analog voltage input. There are three different variations in QSB product line.

#### QSB Variations:

- 1. The QSB-S provides one single-ended encoder interface; selectable as a quadrature, step/direction, PWM or analog input.
- 2. The QSB-D provides one differential encoder interface with a 1-bit digital I/O port.
- 3. The QSB-M provides one single-ended encoder interface; selectable as a quadrature, step/direction, PWM or analog input. There is also a 4-bit digital I/O interface, with an option to attach two selected output lines (step and direction) to a stepper motor driver interface.

#### **Serial Communication**:

The commands and responses are sent in RS-232 format over a virtual COM port connection through the USB. The default factory data rate is 230.4 kb/s, 8 data bits, no parity, 1 stop bit, no flow control. The RTS line must be held low and the DTR line must be held high for normal operation. The QSB can be reset with a high-low-high transition on the DTR line.

#### **Digital I/O:**

The digital I/O connections can be configured as general purpose I/O, as motor step and direction control, or as input/output triggers for the internal encoder step counter. The counter's I/O triggers are listed below:

- 1. Any of the four digital inputs can be configured to capture the current encoder count value upon a positive or negative step change in the digital input state. This feature is configured using the DIG I/O CONFIG register.
- 2. Digital output, bit 0, can be configured to output a pulse in response to a quadrature counter index, match, underflow or overflow event. The event trigger is enabled in the MDR1 register. The pulse duration is set using the INTERVAL RATE register.

#### **Command Format:**

Commands are sent to the QSB in the format seen in the table below. All commands are composed of a string of ASCII characters terminated by an **EOC** (end of command) sequence. The first field in the command string selects the Command Type; there are three types of commands – **R**ead, **W**rite and

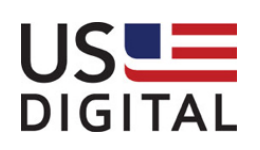

**S**tream. Registers, within the QSB, are configured to support different functions. The second field, the **Register** field, selects the register to read or modify. The **Data** field holds the value for the selected register. The **EOC** field is a command termination sequence. The commands are sent in RS-232 format over a virtual COM port connection through the USB. The default data rate is 230.4 kb/s, 8 data bits, no parity, 1 stop bit, no flow control. The RTS line must be held low and the DTR line must be held high for normal operation. The QSB can be reset with a high-low-high transition on the DTR line. NOTE: a backspace character will erase a partially entered command from the command buffer; this is useful when entering commands manually from a terminal.

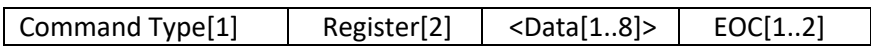

Where:

- "Command Type" is a single upper-case ASCII character indicating an 'R'=read, 'W'=write 'S'=Streaming read. A streaming read will automatically return a register value based on a value change or time interval. NOTE: Multiple registers can be streamed simultaneously.
- "Register" is the index number (see Command List) of the register being addressed. Range is 00 to FF (two upper or lower case ASCII bytes representing a single hex byte)
- "Data" is the optional value to be written to the selected register (eight ASCII hex bytes representing four hex bytes, 00000000 to FFFFFFFF). All data entered, less than 8 ASCII hex bytes in length, will be internally converted to a positive signed long value; leading zeros are ignored. Negative values must be entered as four hex bytes in two's-complement format.
- "EOC" is a one to two-byte ASCII character sequence indicating the end of command. The command termination is any single or dual combination of CR and LF characters.

#### **Command Acknowledgement Format**:

All commands will be acknowledged. For read and stream commands, the returned Data will be the requested register's value. For write commands, the returned Data value will be a copy of the data that was written. For example, the response to a MODE register "Quadrature Mode" write command could be the ASCII string "w", "00", "00000000", "!", followed by the EOR sequence. At the conclusion of the command response, the QSB is ready to accept another command.

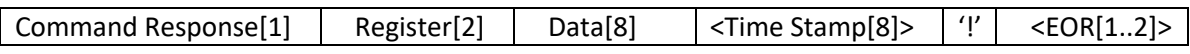

Where:

- "Command Response" is a single lower-case ASCII character indicating the Command Type of the last command. An 'r'=read, 'w'=write, 's'=stream, 'e'=error, 'x'=unsupported command.
- "Register" is the index number of the register in the last command. Range is 00 to FF (two ASCII bytes representing a single hex byte).

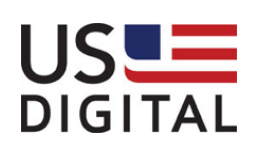

- "Data" is the value written to, or read from, the selected register (eight ASCII hex bytes representing four hex bytes, 00000000 to FFFFFFFF). Returned data will have added leading 0's to fill the entire eight ASCII bytes. If the error response is returned, Data will be the incorrect data value sent to the QSB; this value will not be written to the device.
- "Time Stamp" is the optional time stamp value recorded at the time the data was read. (eight ASCII hex bytes representing four hex bytes, 00000000 to FFFFFFFF). The time stamp represents the number of counts of a 1.95ms (1/256 Hz) internal clock since the last counter reset or power-up time. The value will roll-over if not reset by a user command.
- "!" exclamation character. Always present; it is used for an end-of-line indicator.
- "EOR" is the End-Of-Response termination format selected using the EOR TERMINATION register (see below). It could consist of No Termination, CR, LF, Time Stamp or space delimited formatting.

## **Special Analog Measurement Command Acknowledgement Data Format**:

The QSB firmware will allow for combined analog and digital I/O signal measurements for higher data speeds; this could be used for an Oscilloscope application. The Analog measurement mode is activated by setting the ANALOG MODE value in the MODE register. The measurements could then be streamed. The data output rate and format is controlled by the registers: THRESHOLD, INTERVAL RATE and EOR. For analog measurements, the Data section of the Command Acknowledgement format (seen above), is replaced with the 4-byte (eight-character) Data packet shown below:

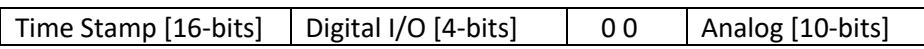

Where:

- Time Stamp is a 16-bit 500us counter value (rollover every 32 seconds)
- Digital I/O is the QSB's bit3 bit0 digital input values
- 00 is two zero-bit values
- Analog is a 10-bit digital value representing a 0 5V analog input.

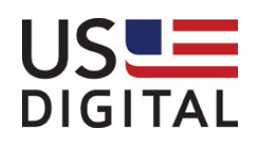

## **Factory Default Command Parameter Values:**

These are the factory default values for the parameters listed in the Command List in the next section. All parameter value changes are stored in volatile memory (RAM) until permanently saved in on-board ROM by writing command #3 to the COMMAND register (16). The non-volatile parameters (see table below) will be restored to their last saved values for each power cycle.

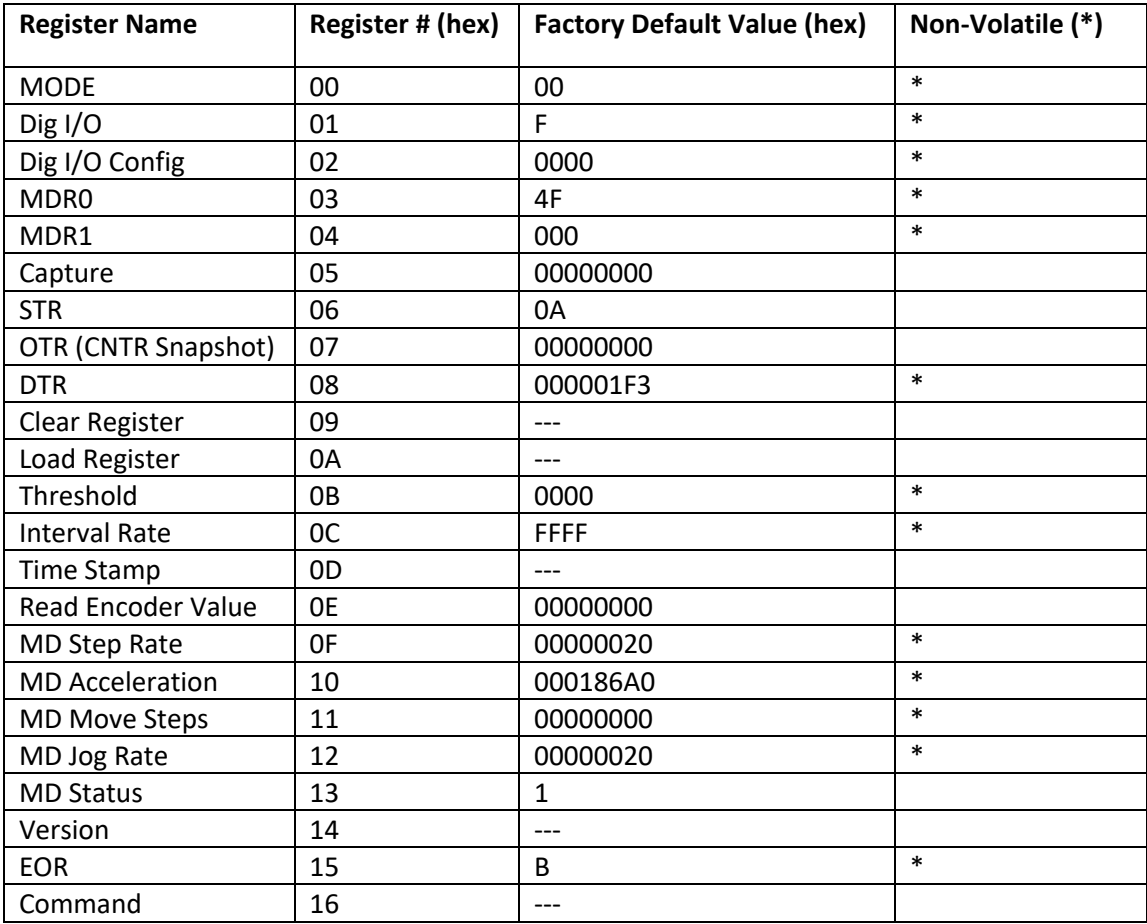

Note: The internal 32-bit quadrature counter register (CNTR) cannot be read directly; a snapshot of its current count value can be accessed through the OTR register.

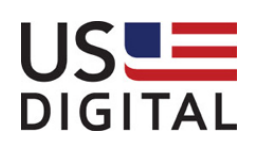

## **Command List:**

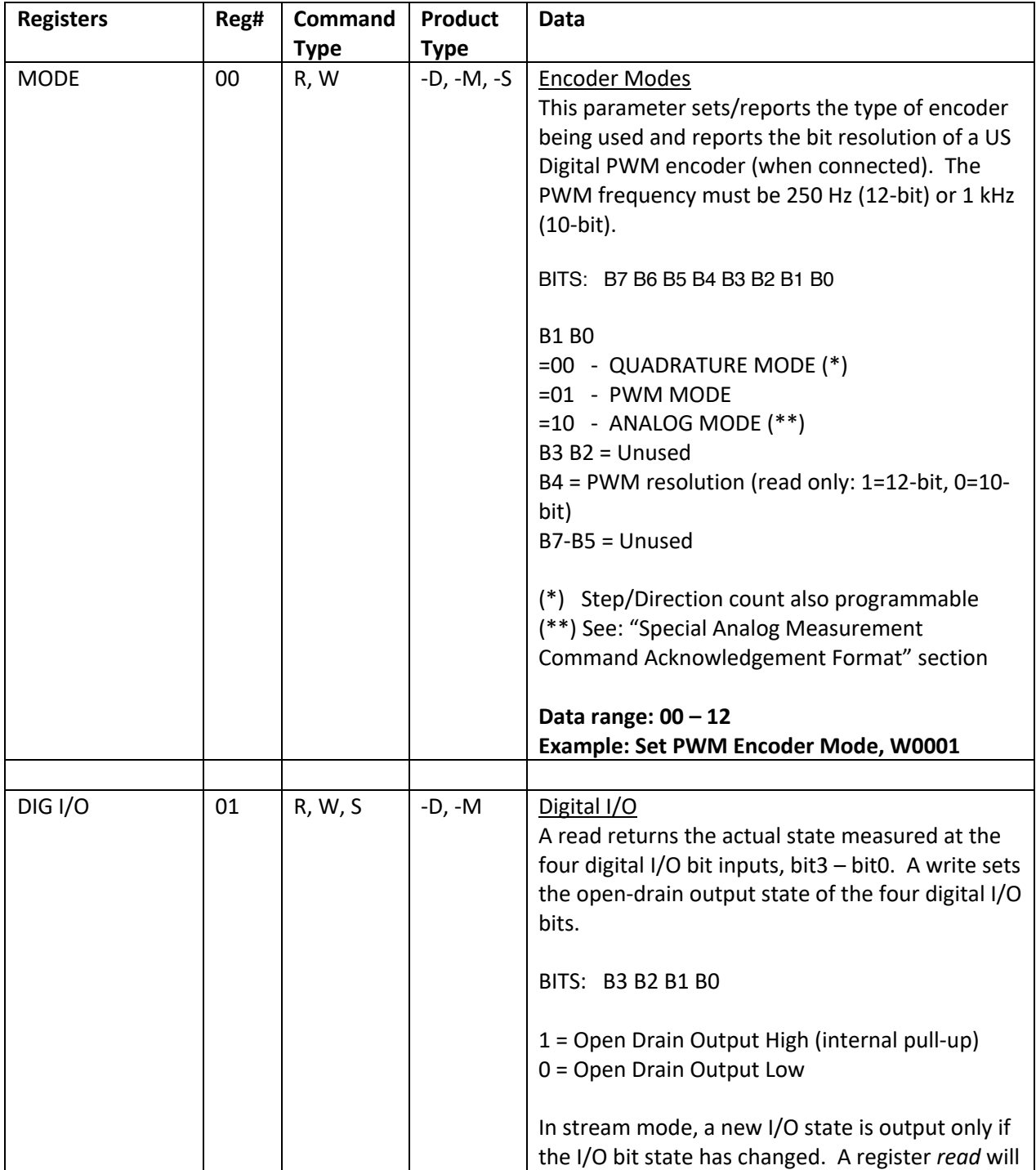

All functions are activated and configured through the following register settings:

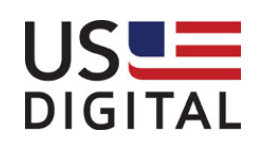

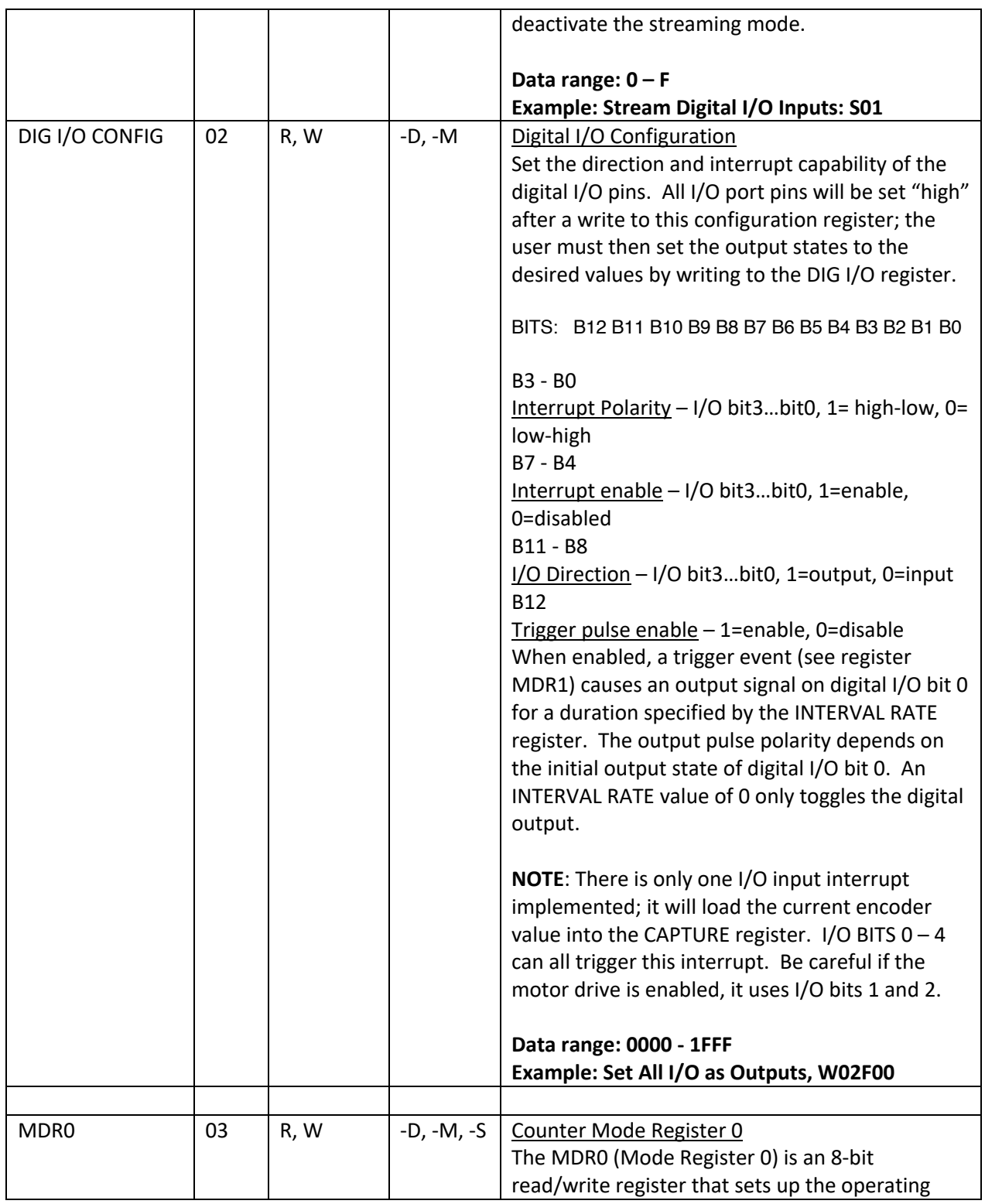

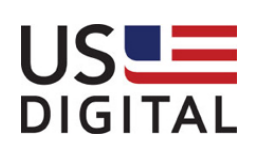

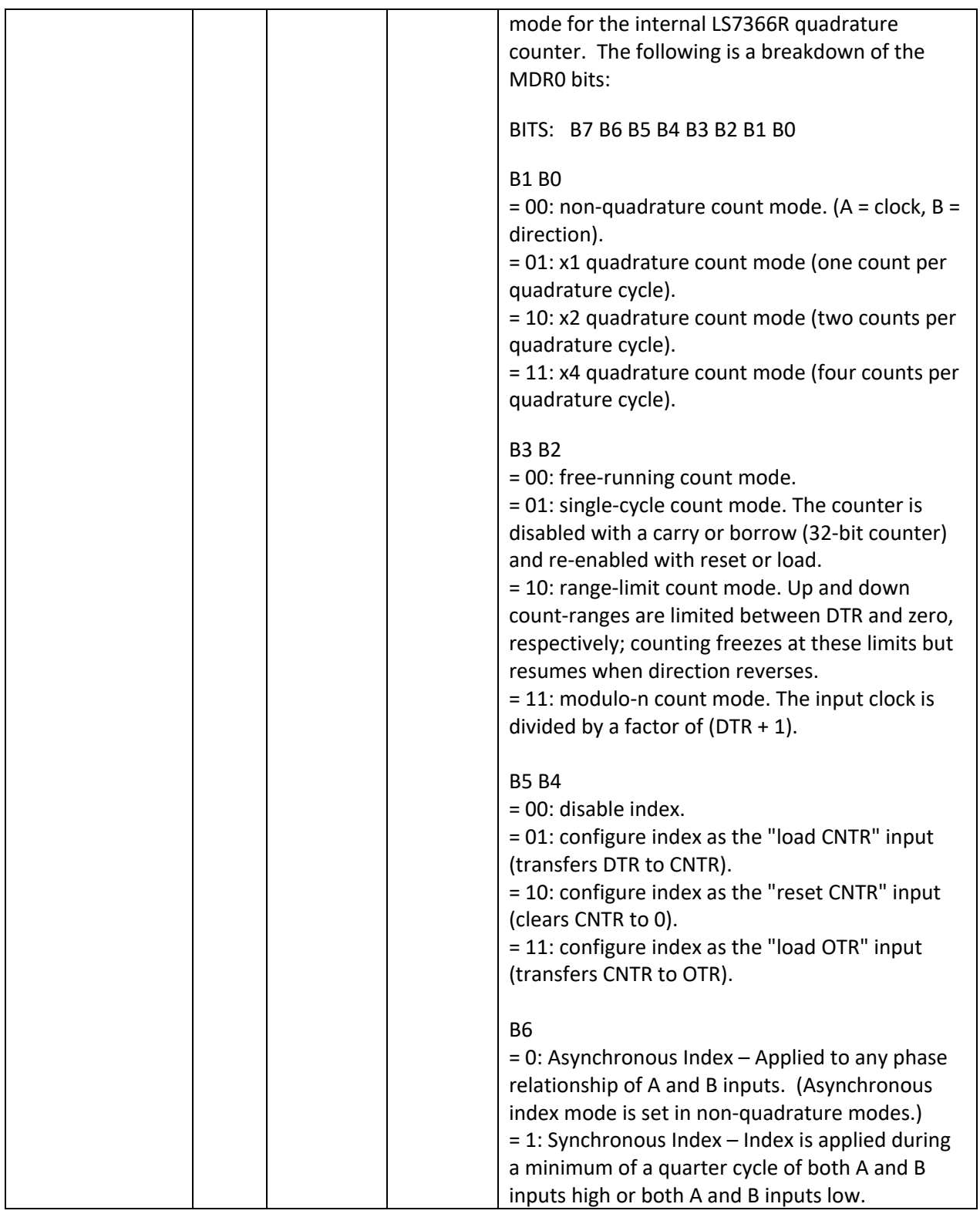

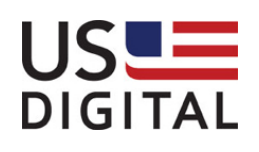

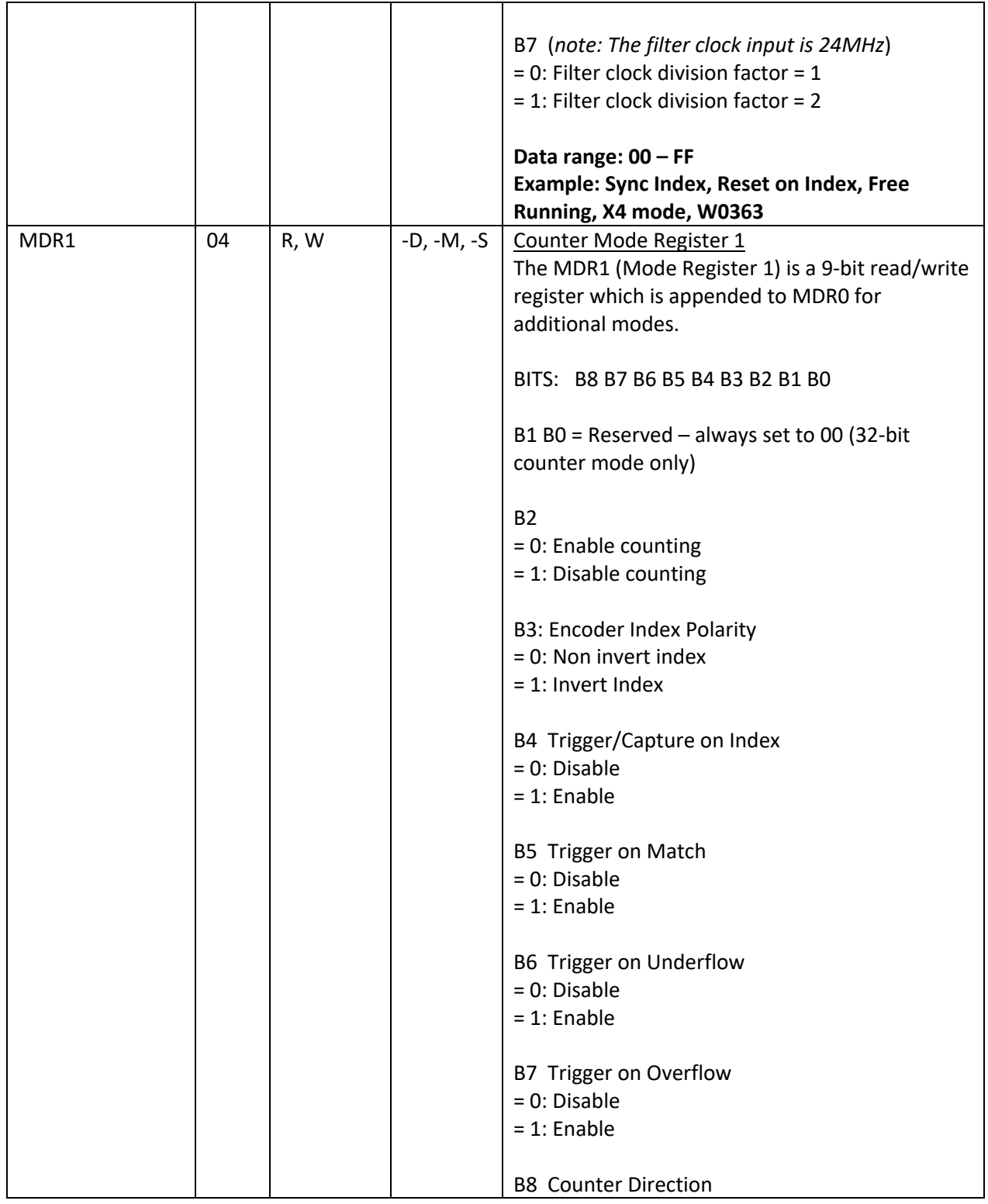

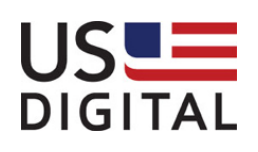

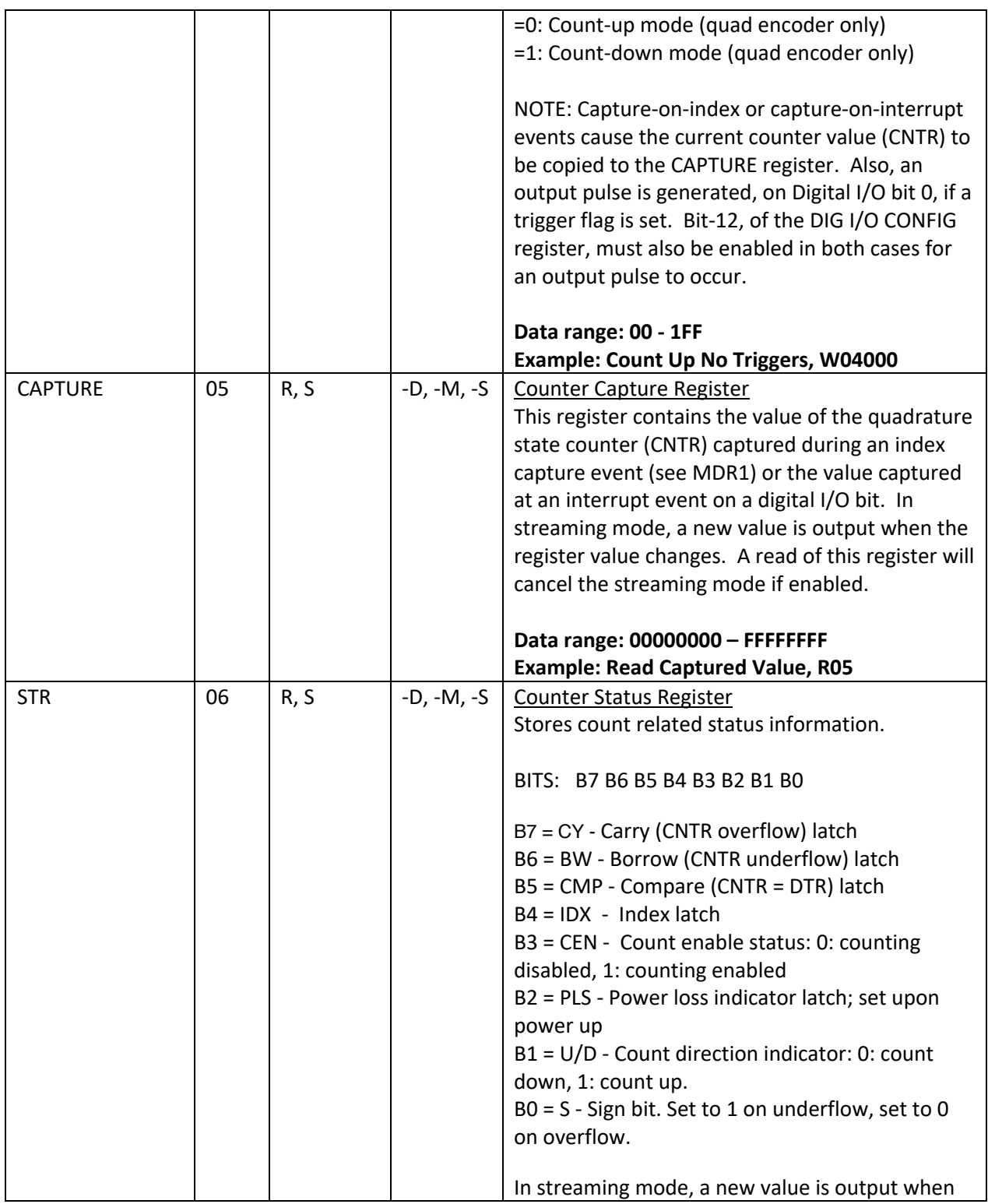

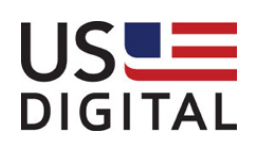

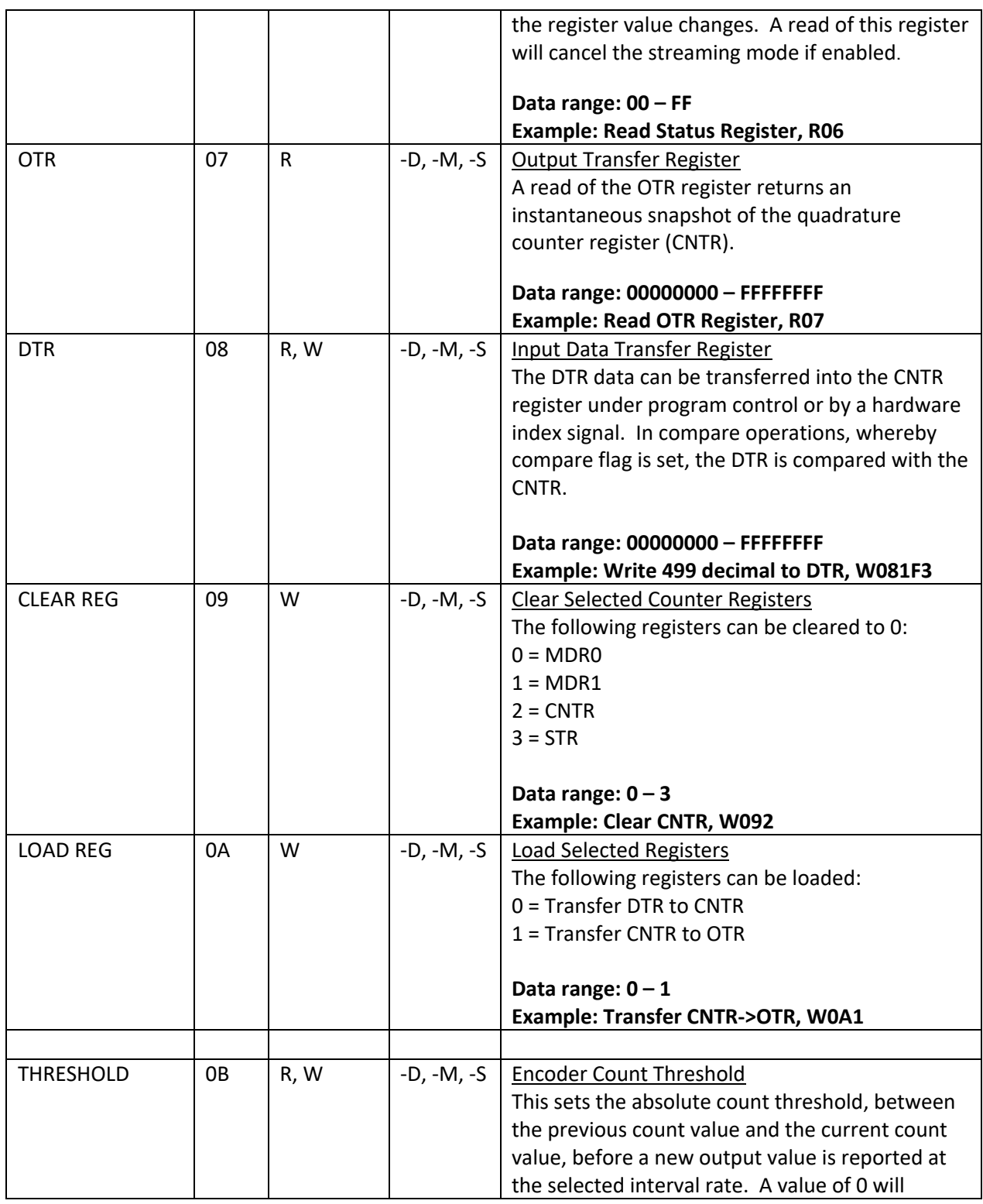

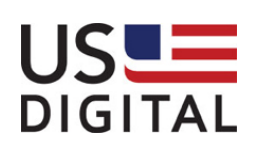

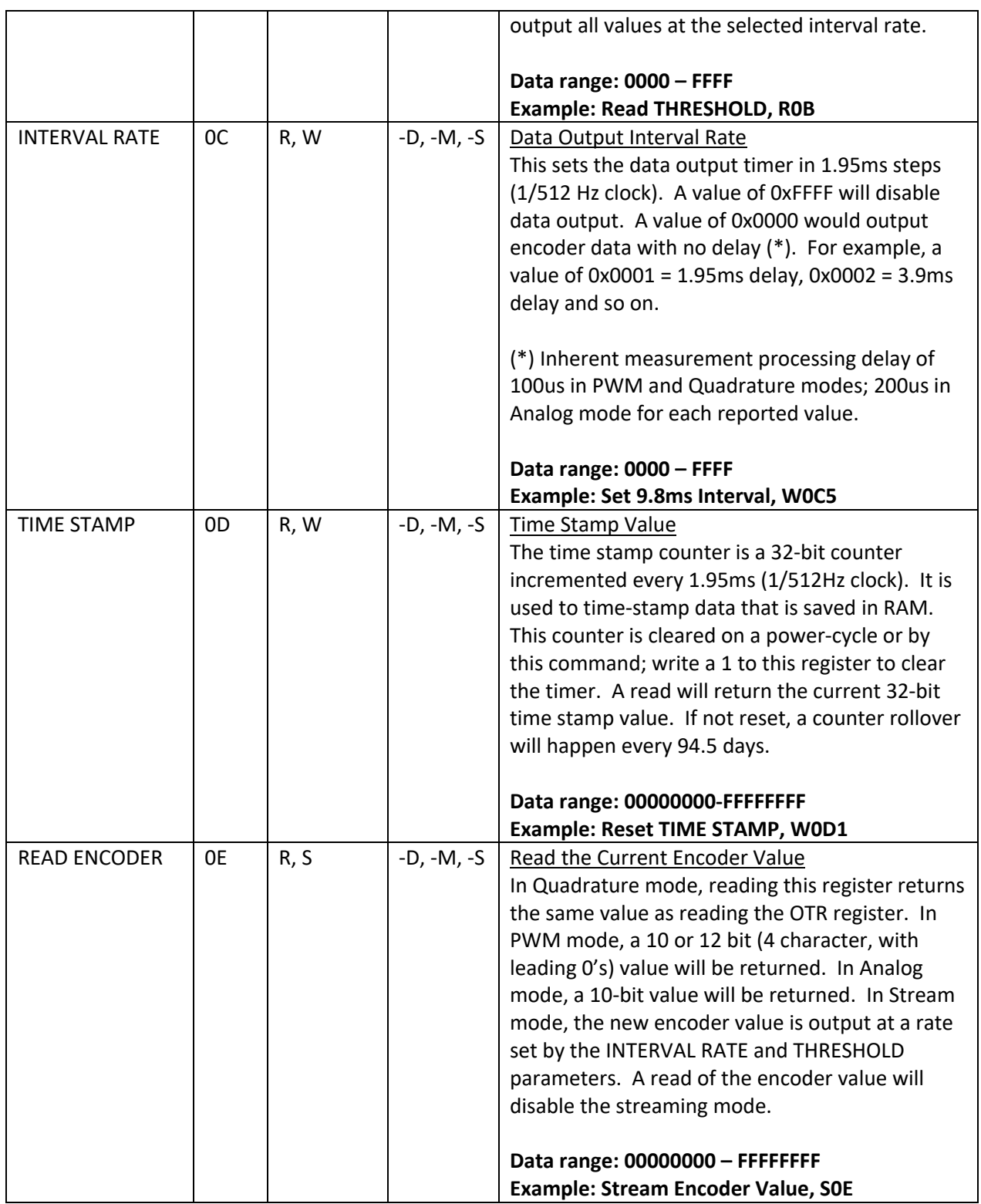

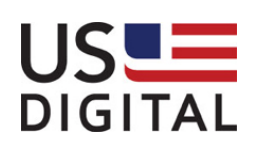

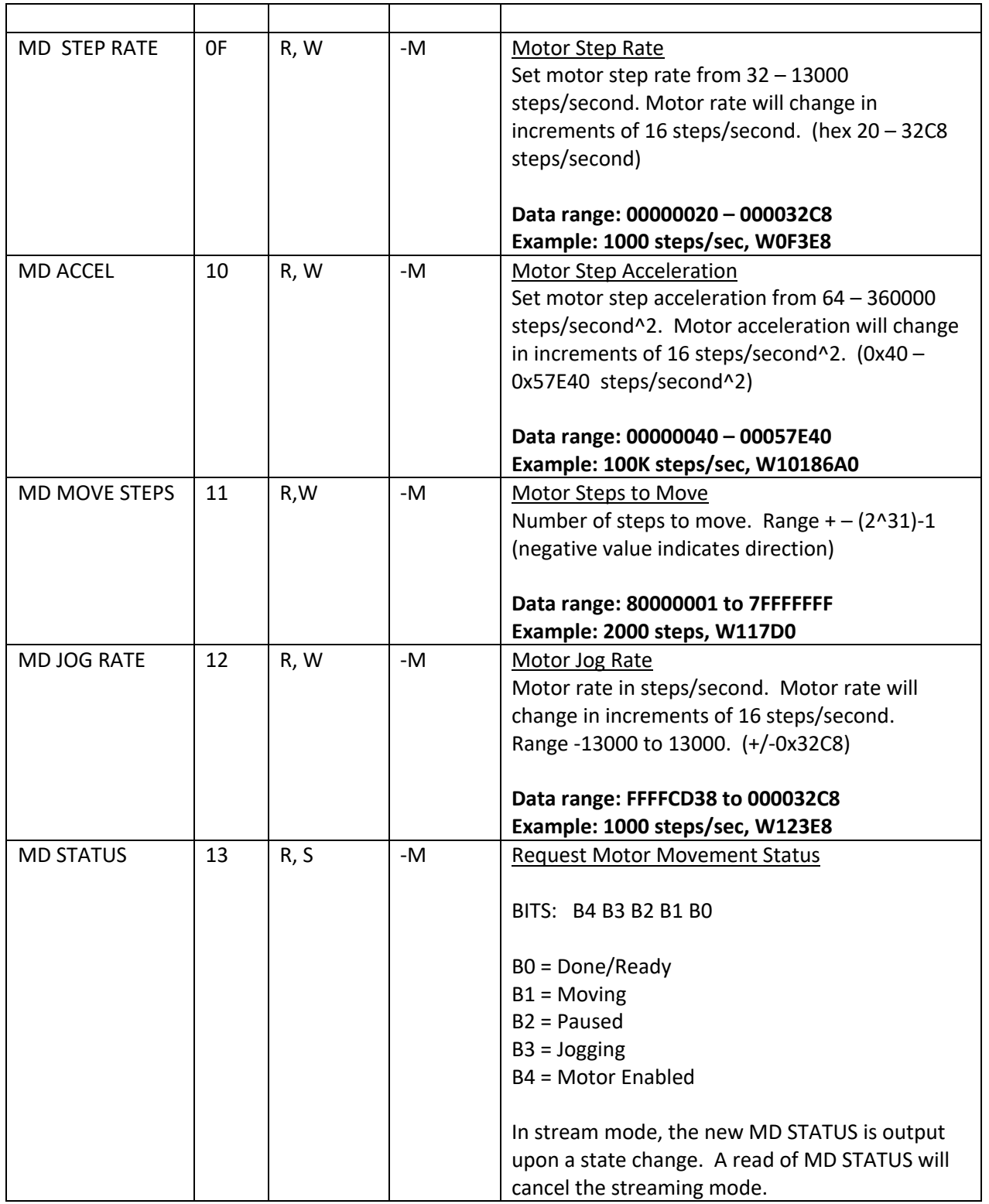

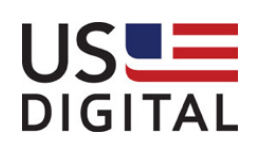

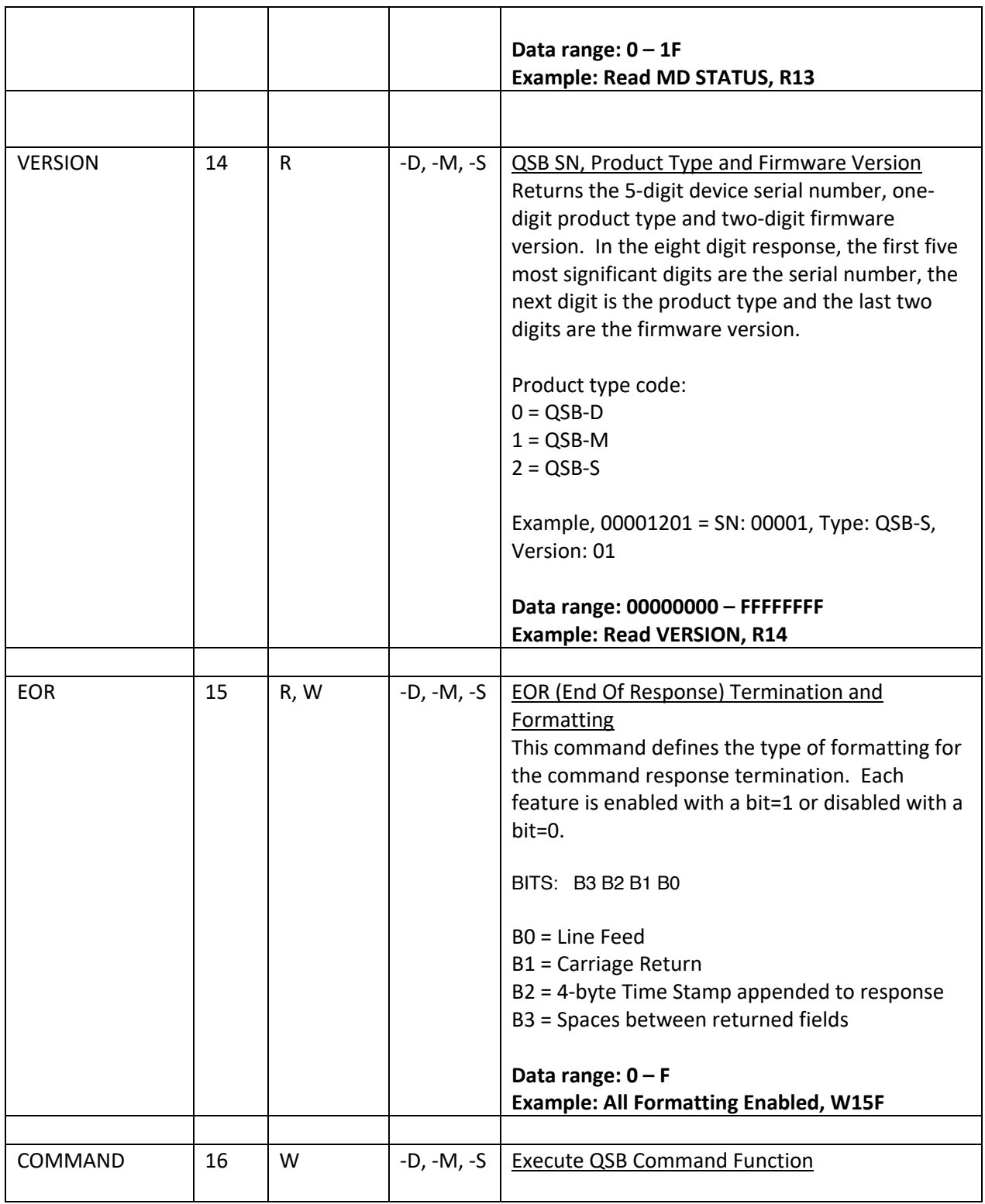

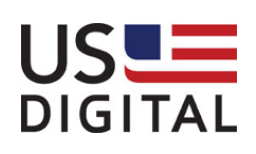

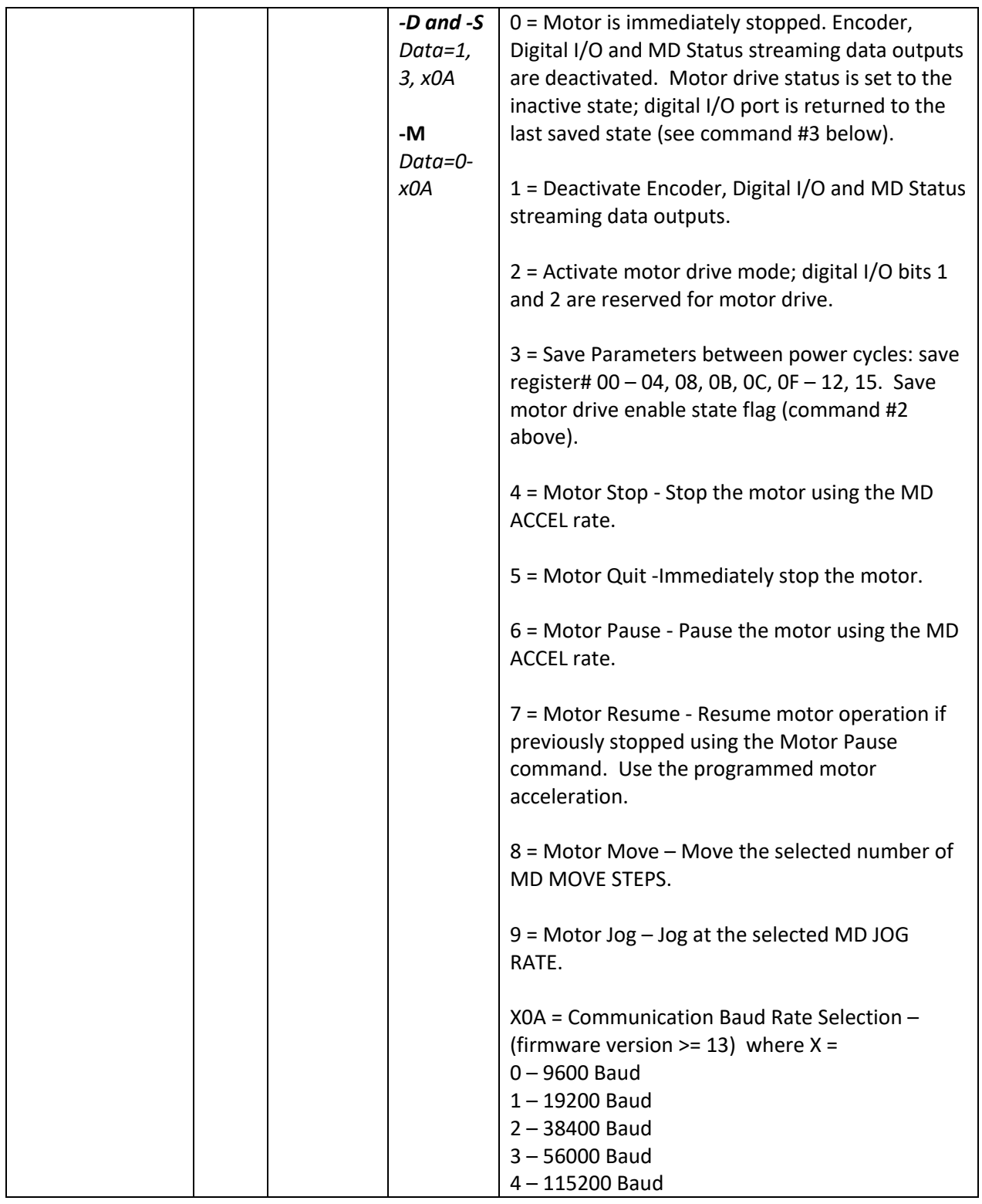

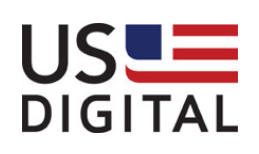

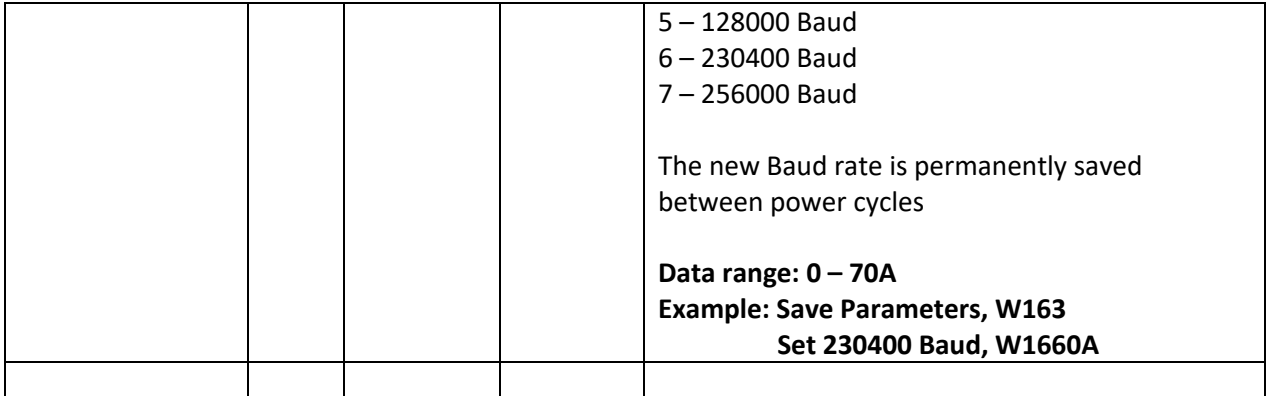

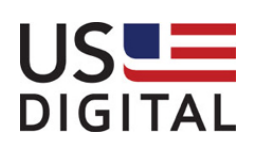